## <span id="page-0-0"></span>**Liste**

Sequenze finite di elementi di uno stesso tipo:

```
\# [1;2;3;4];;
- : int list = [1; 2; 3; 4]# [true; false; 3>0 && 7<=0];;
- : bool list = [true; false; false]
\# [(1,"pippo");(2,"pluto");(3,"topolino")];;
-: (int * string) list =
    [(1, "pippo"); (2, "pluto"); (3, "topolino"))]
```
**list** è un **costruttore di tipi**: se **T** è un tipo, **T list** è il tipo delle liste con elementi di tipo **T**.

### **int list bool list (int \* string) list 'a list**

- La **lista vuota** è denotata da **[ ]**. È un valore polimorfo, di tipo **'a list**.
- L'operazione di **inserimento in testa** (*cons*) è denotata da **::**, infisso: **[1;2] = 1::[2] = 1::(2::[])**
- (i) La lista vuota, **[ ]**, è una α **list**;
- (ii) se **x** è di tipo α e **xs** è una α **list**, allora **(x::xs)** è una α **list**;
- (iii) nient'altro è una α **list**.

La definizione induttiva fornisce un metodo per generare tutte le liste di un dato tipo, per stadi:

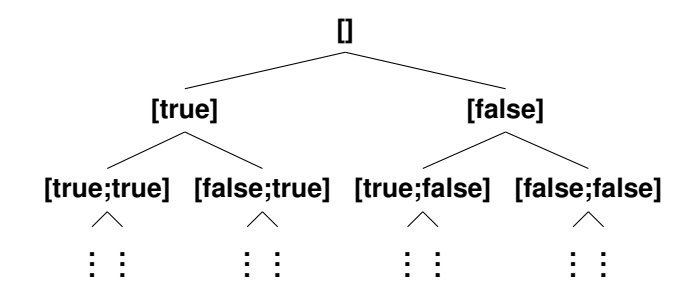

## Costruttori e selettori delle liste

I **COSTRUTTORI** del tipo **'a list** sono:

**[ ]** : 'a list **( :: )** : 'a -> 'a list -> 'a list

 $[1;2;3] = 1 :: [2;3] = 1 :: (2 :: [3])$  $= 1$  :: (2 :: (3 :: []))

I **SELETTORI** del tipo **'a list** sono:

**List.hd** : 'a list -> 'a **List.tl** 'a list -> 'a list

Non sono definiti sulla lista vuota

```
# List.hd [1;2;3;4];;-: int = 1\# List.tl [1;2;3;4];
-: int list = [2; 3; 4] Exception: Failure "tl".
# List.hd(List.t1 [1;2;3;4]);- : int = 2
                         \# List.hd [];;
                           Exception: Failure "hd".
                     \# List.tl [ ];;
```
# Definizione ricorsiva di operazioni sulle liste

Le liste si definiscono induttivamente, come i numeri naturali:

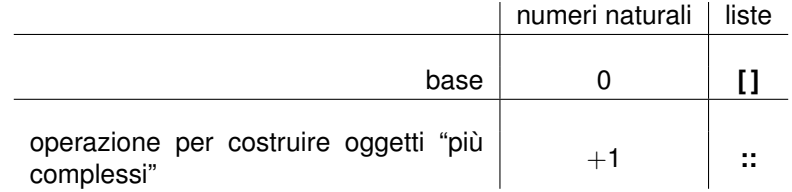

Sulle liste si possono definire operazioni ricorsivamente:

- si definisce il valore dell'operazione per il caso base **[ ]**
- assumendo di saper calcolare il valore dell'operazione per una lista **rest** (ipotesi di lavoro), si determina come calcolarne il valore per la generica lista **x::rest** (di cui **rest** è la coda).

# Esempio: Lunghezza di una lista

*Problema:* data una lista **lst** di tipo **'a list**, determinare il numero di elementi di **lst** (la lunghezza della lista).

### **length: 'a list -> int**

Caso base: la lista è vuota. La sua lunghezza allora è 0. Caso ricorsivo: assumiamo (ipotesi di lavoro) di saper calcolare la lunghezza della coda della lista data: sia *n* tale lunghezza. La lunghezza della lista è allora  $n+1$ , perché ha un elemento in più rispetto alla sua coda.

Procedimento:

```
length lst: se lst e' vuota, allora riportare 0
            altrimenti (* lst ha un elemento in piu'
                           rispetto alla sua coda *)
                calcolare la lunghezza n della coda di lst
                e riportare il valore n+1
```
La definizione è giustificata perché la coda della coda della coda ... della coda di qualsiasi lista è sempre la lista vuota. Quindi prima o poi si arriva al caso base.

Possiamo usare il test "lista vuota" e il selettore List.tl:

```
(* length: 'a list \rightarrow int *)let rec length lst =
  if lst=[] then 0
  else 1 + (length (List.tl lst))
```
Oppure utilizzando un'espressione **function** generale e il pattern matching:

```
(* length : 'a list \rightarrow int *)let rec length = function
      |1 - \rangle 0| x: \text{rest} \rightarrow 1 + \text{length} \text{rest}
```

```
(* length : 'a list \rightarrow int *)let rec length = function
    [1 -> 0| x::rest -> 1 + length rest
```
Valutazione di **length [1;2;3;4]**:

- 1 Il valore dell'argomento è **[1;2;3;4]**
- <sup>2</sup> **[1;2;3;4]** non è conforme al pattern **[ ]** (non è la lista vuota), quindi andiamo avanti.

<sup>3</sup> **[1;2;3;4]** si può vedere come **1::[2;3;4]**, quindi è conforme al pattern **x::rest**. Si aggiunge il legame provvisorio di **x** con **1** e di **rest** con **[2;3;4]**. Con questo legame si calcola il valore di **1 + length rest** (cioè **1 + length [2;3;4]**), che viene riportato come valore di **length [1;2;3;4]**. I legami provvisori vengono sciolti.

# Pattern matching con le liste (II)

In un pattern possono occorrere solo variabili e costruttori: i costruttori per le liste sono **[ ]** e **::**

Mediante pattern matching si possono distinguere il caso base e il caso ricorsivo di una definizione ricorsiva sulle liste:

- caso base: **[ ]** (lista vuota)
- caso ricorsivo: **x::rest** (lista con testa **x** e coda **rest**)

Il pattern matching costituisce un'alternativa all'uso di selettori: i legami determinati dal pattern matching servono a identificare testa e coda di una lista.

Alcuni pattern per le liste:

- **[ ]**: lista vuota
- **[x]**: lista con un solo elemento, **x**
- **[x;y]**: lista con esattamente due elementi
- **x::rest**: lista con almeno un elemento
- **x::y::rest**: lista con almeno due elementi (**x** è il primo, **y** il secondo, **rest** è la coda della coda).

# Alcuni pattern per liste (I)

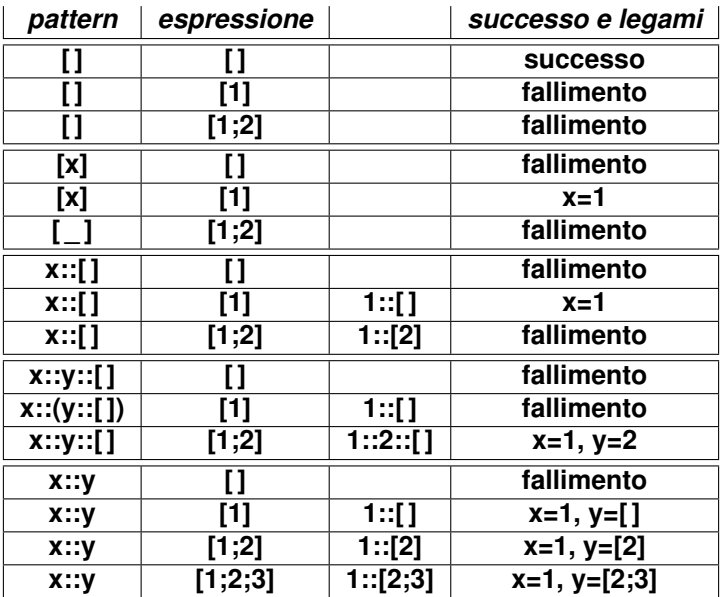

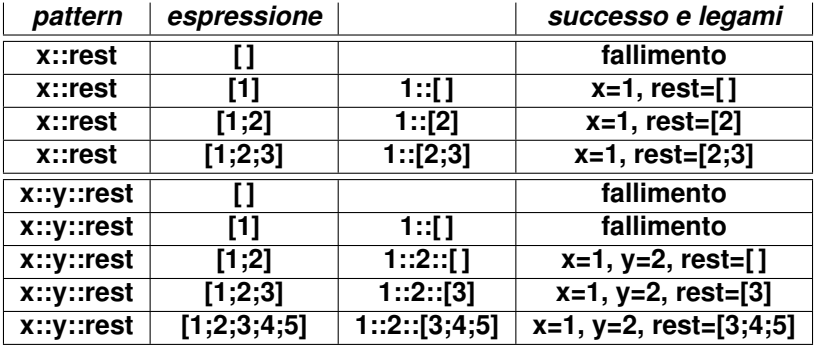

*Problema:* Date le ultime X estrazioni del superenalotto (sequenze di 6 numeri compresi tra 1 e 90), determinare i 6 numeri che più probabilmente usciranno alla prossima estrazione.

In generale: data una lista contenente liste di interi **estrazioni: int list list**, dove ogni sottolista contiene DIM elementi, compresi tra 1 e HIGHER, determinare i DIM numeri che occorrono nella lista un minor numero di volte.

Problema principale:

### **super: int list list -> int -> int -> int list**

#### **super estrazioni dim higher:**

**estrazioni** è una lista di liste rappresentante le ultime estrazioni, **dim** è il numero di interi di ogni estrazione **higher** è il massimo numero che può essere estratto Riporta i **dim** numeri che sono stati estratti meno volte

# La schedina del superenalotto: sottoproblemi (I)

- 1) contare, per ogni numero **n** da 1 a **higher**, quante volte **n** occorre in estrazioni.
	- 1a) costruire la lista **[1;2;...;higher]** Sottoproblema **upto: int -> int -> int list upto n m** =  $[n; n+1; \ldots; m]$
	- 1b) "appiattire" la lista **estrazioni**, trasformandola in una lista di interi Sottoproblema **flatten: 'a list list -> 'a list**
	- 1c) "contare" le occorrenze di ciascun elemento di **[1;2;...;higher]** nella lista **flatten estrazioni**:

Sottoproblema **contatutti : 'a list -> 'a list -> ('a \* int) list contatutti elementi listona** = lista di coppie **(ele,n)**, dove **ele** è un elemento di **elementi** e **n** è il numero di occorrenze di **ele** in **listona**.

1c-1) contare le occorrenze di un elemento in una lista Sottoproblema **conta : 'a -> 'a list -> int conta n lista** = numero di occorrenze di **n** in **lista**

### 2) ordinare la lista di coppie

### **contatutti (upto 1 higher) (flatten estrazioni)**

secondo valori non decrescenti del secondo elemento Sottoproblema **sort: ('a \* 'b) list -> ('a \* 'b) list**

3) prendere le prime **dim** coppie della lista ordinata

### **sort (contatutti (upto 1 higher) (flatten estrazioni))**

Sottoproblema **take: int -> 'a list -> 'a list take n lista** = primi **n** elementi di **lista** (o la lista intera se non ce ne sono abbastanza)

4) dalla lista di **dim** coppie ottenuta al punto 3:

**take dim (sort (contatutti (upto 1 higher) (flatten estrazioni)))** estrarre la lista con i primi elementi di ciascuna coppia: Sottoproblema **primi: ('a \* 'b) list -> 'a list primi [(x1,y1);...;(xn,yn)]** = [x1;...;xn]

### La schedina del superenalotto: soluzione

Vai al codice

Algoritmo: Sia C l'insieme (lista) che si vuole ordinare Si divide l'insieme C in due parti pressappoco uguali. Ciascuno dei due sottoinsiemi viene ordinato, ricorsivamente. Si applica l'algoritmo di **fusione** alle liste risultanti dalle chiamate ricorsive

Casi base: lista vuota o di un solo elemento

Caso ricorsivo: per ordinare **lst** di lunghezza > 1:

- Si suddivide la lista in due parti di dimensioni pressappoco uguali (±1): siano **xs** e **ys** le due liste ottenute
- Il risultato è la fusione di **(mergesort xs)** e **(mergesort ys)**: **merge (mergesort xs) (mergesort ys)**

Vai al codice

<http://caml.inria.fr/pub/docs/manual-ocaml/libref/List.html>

- **List.hd : 'a list -> 'a**
- **List.tl : 'a list -> 'a list**
- **List.length : 'a list -> int**
- **List.flatten : 'a list list -> 'a list**
- **List.sort : ('a -> 'a -> int) -> 'a list -> 'a list**

Sort a list in increasing order according to a comparison function. The comparison function must return 0 if its arguments compare as equal, a positive integer if the first is greater, and a negative integer if the first is smaller. For example, **compare** is a suitable comparison function.

```
compare: 'a -> 'a -> int
```
Vai al codice

## Implementazione di procedimenti iterativi: length

#### **Versione ricorsiva**

```
(* length : 'a list \rightarrow int *)let rec length = function
     [] \rightarrow 0
  | x::rest \rightarrow 1 + length rest;;
```
#### **Versione iterativa**

```
let len lst =(* aux: int \rightarrow 'a list \rightarrow int *)(* aux n lst =
                                 *)
  let rec aux result = function
          [] -> result
        | _::rest -> aux (result+1) rest
  in aux 0 lst
len [1;2;3] = aux 0 [10;20;30] = aux 1 [20;30]= aux 2 [30] = aux 3 [] = 3
```
## Implementazione di procedimenti iterativi: length

#### **Versione ricorsiva**

```
(* length : 'a list \rightarrow int *)let rec length = function
     | | \rightarrow 0
  | x::rest \rightarrow 1 + length rest;;
```
#### **Versione iterativa**

```
let len lst =(* aux: int \rightarrow 'a list \rightarrow int *)(* aux n lst = n + lunghezza di lst *)
  let rec aux result = function
          [] -> result
        | _::rest -> aux (result+1) rest
  in aux 0 lst
len [1;2;3] = aux 0 [10;20;30] = aux 1 [20;30]= aux 2 [30] = aux 3 [] = 3
```
#### Versione ricorsiva:

```
(* prodof : int list \rightarrow int *)let rec prodof = function
     | \cdot | \rightarrow 1| x::xs -> x * prodof xs
```
#### Versione iterativa

```
let prodof_it lst =
    (* aux: int -> int list -> int
       aux n lista =
                                             *)
    let rec aux result = function
         [] -> result
       | x::rest -> aux (x*result) rest
    in aux 1 lst
```
L'accumulatore viene inizializzato con l'elemento neutro per il prodotto **Specifica dichiarativa di aux?**

#### Versione ricorsiva:

```
(* prodof : int list \rightarrow int *)let rec prodof = function
     | \cdot | \rightarrow 1| x::xs -> x * prodof xs
```
#### Versione iterativa

```
let prodof_it lst =
     (* aux: int \rightarrow int list \rightarrow int
        aux n lista = n * prodotto degli interi in lista *)
    let rec aux result = function
           [] -> result
        | x::rest -> aux (x*result) rest
    in aux 1 lst
```
L'accumulatore viene inizializzato con l'elemento neutro per il prodotto **Specifica dichiarativa di aux?**

# Versione iterativa di upto (I)

```
(* upto : int \rightarrow int \rightarrow int list *)let rec upto m n =
    if m > n then []
    else m :: upto (m+1) n
```
#### Versione iterativa?

```
let upto it m =let rec aux result m n =
    if m > n then result
    else aux (m::result) (m+1) n
  in aux [] m n
aux [] 3 \ 5 = \text{aux} [3] 4 \ 5 = \text{aux} [4;3] 5 \ 5 = \dotsÈ un downto !
```
Attenzione quando le operazioni che si fanno sull'accumulatore non commutano.

## Versione iterativa di upto (II)

Versione iterativa corretta di **upto**: ansiché incrementare il limite inferiore, decrementiamo quello superiore:

```
(* upto it : int \rightarrow int \rightarrow int list *)
let upto it m =(* aux: int list \rightarrow int \rightarrow int \rightarrow int list
     aux lista m n =
                                        *)
  let rec aux result m n =
    if m > n then result
    else aux (n::result) m (n-1)
  in aux [] m n
upto it 3 5 = aux [ 3 5
              = if 3>5 then [] else aux [5] 3 4
              = aux [5] 3 4
              = aux [4;5] 3 3
              = aux [3; 4; 5] 3 2 = [3; 4; 5]
```
## Versione iterativa di upto (II)

Versione iterativa corretta di **upto**: ansiché incrementare il limite inferiore, decrementiamo quello superiore:

```
(* upto it : int \rightarrow int \rightarrow int list *)
let upto_it m n =
   (* aux: int list \rightarrow int \rightarrow int \rightarrow int list
      aux lista m n = [m; m+1; ...; n] @ lista \star)
  let rec aux result m n =
    if m > n then result
    else aux (n::result) m (n-1)
  in aux [] m n
upto it 3 5 = aux [ 3 5
              = if 3>5 then [] else aux [5] 3 4
              = aux [5] 3 4
              = aux [4;5] 3 3
              = aux [3; 4; 5] 3 2 = [3; 4; 5]
```
## Take: versione iterativa?

```
(* take : int \rightarrow 'a list \rightarrow 'a list *)let rec take n = function
     | \cdot | \cdot | \cdot || x::xs -> if n<=0 then [] else
                x::take (n-1) xs;;
```
#### Versione iterativa?

```
let rtake n lst =
  let rec aux result n = function
      [] -> result
    | x:rest \rightarrow if n<=0 then result elseaux (x::result) (n-1) rest
  in aux [] n lst
# rtake 4 [1;2;3;4;5;6];;
```
 $-$ : int list =  $[4; 3; 2; 1]$ 

### **Il risultato è rovesciato!**

# Versione iterativa di take con inserimento in coda

```
let take_it n lst =
   (* aux : 'a list \rightarrow int \rightarrow 'a list \rightarrow 'a list
      aux result n lst =
                                            *)
  let rec aux result n = function
       [] -> result
     | x::rest \rightarrow if n \le 0 then result else
                     aux (result@[x]) (n-1) rest
  in aux [] n lst
```

```
let take_it n lst =
   (* aux : 'a list \rightarrow int \rightarrow 'a list \rightarrow 'a list
      aux result n lst = result @ (take n lst) \star)
  let rec aux result n = function
       [] -> result
     | x::rest \rightarrow if n \le 0 then result else
                     aux (result@[x]) (n-1) rest
  in aux [] n lst
```
### **Specifica dichiarativa di aux?**

**Ma** la concatenazione è un'operazione costosa: conviene inserire gli elementi in testa e rovesciare il risultato alla fine

### Rovesciare una lista

#### Versione ricorsiva

```
(* reverse: 'a list \rightarrow 'a list *)let rec reverse = function
     |] \rightarrow |]
  | x::xs \rightarrow (reverse xs) \mathcal{C}[x];
```
Versione iterativa

```
(* rev: 'a list \rightarrow 'a list *)let rev lst =
   (* revto : 'a list \rightarrow 'a list \rightarrow 'a list *)(* revto result lst =
                                            *)
   let rec revto result = function
        [] -> result
      | x::rest -> revto (x::result) rest
   in revto [] lst
```

```
rev [1;2;3] = revto [] [1;2;3] = revto [1] [2;3]= revto [2;1] [3] = revto [3;2;1] [1] = [3;2;1]
```
#### **Specifica dichiarativa di revto?**

### Rovesciare una lista

#### Versione ricorsiva

```
(* reverse: 'a list \rightarrow 'a list *)let rec reverse = function
     |] \rightarrow |]
  | x::xs \rightarrow (reverse xs) \mathcal{C}[x];
```
Versione iterativa

```
(* rev: 'a list \rightarrow 'a list *)let rev lst =
   (* revto : 'a list \rightarrow 'a list \rightarrow 'a list *)(* revto result lst = (reverse lst) @ result *)
   let rec revto result = function
        [] -> result
      | x::rest -> revto (x::result) rest
   in revto [] lst
```

```
rev [1;2;3] = revto [] [1;2;3] = revto [1] [2;3]= revto [2;1] [3] = revto [3;2;1] [1] = [3;2;1]
```
#### **Specifica dichiarativa di revto?**

```
let take_it n lst =
  (* aux : 'a list \rightarrow int \rightarrow 'a list \rightarrow 'a list *)(* aux result n list =
                                               *)
  let rec aux result n = function
       [] -> List.rev result
    | x::rest -> if n<=0 then List.rev result else
                    aux (x::result) (n-1) rest
  in aux [] n lst
```

```
let take_it n lst =
  (* aux : 'a list \rightarrow int \rightarrow 'a list \rightarrow 'a list *)(* aux result n list = (rev result) @ (take n lst) *)
  let rec aux result n = function
       [] -> List.rev result
     | x::rest -> if n<=0 then List.rev result else
                    aux (x::result) (n-1) rest
  in aux [] n lst
```